# **Rotator - Cheat Sheet**

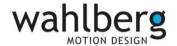

| MODE  | Functions                                      | DMX ch. | Function                                                                                      |
|-------|------------------------------------------------|---------|-----------------------------------------------------------------------------------------------|
| 0     | Neutral function - motor stops                 | 1       | Position rough (Hi of a 16 bit DMX channel)                                                   |
| 1     | Slow speed change (ramp)                       | 2       | Position fine (Lo of a 16 bit DMX channel)                                                    |
| 2     | Normal speed change (ramp)                     | 3       | Set the maximum speed                                                                         |
| 3     | Fast speed change (ramp)                       | 4       | Manual CW / Set soft CW limit                                                                 |
| 4,5,6 | Neutral function - motor stops                 | 5       | Manual CCW / Set soft CCW limit                                                               |
| 7     | Manual clockwise (DMX address = speed)         | 6       | Mode control                                                                                  |
| 8     | Manual counter clockwise (DMX address = speed) |         | 0-79% Position mode<br>51-54% Position mode 'soft limit' save enabled<br>80-100% Angular mode |
| 9     | Neutral function - motor stops                 |         |                                                                                               |

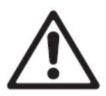

### Before each use

- Check that the winch is safely and correct installed/mounted
- Inspect the **Rotator** for damage, wear, corrosion or abuse.
- Ensure that the Rotator is correctly and safely mounted
- Ensure that the attached load is correctly mounted

### Warning! Do not use the winch if any damage or error is found!

AXEL GRUHNS VEJ 3, 8270 HØJBJERG, DENMARK

WWW.WAHLBERG.DK TELEPHONE +45 86 18 14 20

281.806.004 Date: 2017-10-19

# How to get started

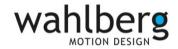

- Mount the rotator according to the instructions in the user manual, refer to the section "Physical installation".
- Set the DMX address using the 100, 10, and 1 switches. Set MODE 1
- 3. Apply DMX from a Lighting desk, best is a desk with manual faders. Pull all channels on to 0%
- 4. Apply power to the rotator. DMX lamp should be lit, and the mode lamp should be flashing.

#### Position mode

- Set channel 6 to 52% and channel 4 to 30% Slow CW rotation starts
- When the wanted soft CW limit is found set channel 4 to 0% and channel 5 to 30% Slow CCW rotation starts.
- When the wanted soft CCW limit is found set channel 5 to 0%.
- Set channel 3 to 50% and channel 1 to 25% Rotation starts with 50% speed, to the position 25% from soft CW limit.

## Angular positioning mode

- 9. Set all channels (1 6) to 0%.
- 10. Set channel 6 to 100% (Angular mode).
- 11. Set channel 3 to 50% and channel 4 to 30% (Manual CW) Slow CW rotation starts. Let it rotate minimum one rotation.
  - (This must be done for each power cycle, for the rotator to identify its angular zero position)
- 12. Set channel 4 to 0% and channel 1 to 25% (Position) Rotation starts with 50% speed till it reaches the 90°-position.
- 13. Set channel 1 to 75% -Now the rotator rotates CW until it reaches 270° with 50% speed.

Note: It is possible to change between constant CW or CCW rotation and angular positioning mode while the rotator is running. During change from constant CW/CCW rotation the rotator will always continue in the same direction until the wanted angular position is found. When the rotator is in angular positioning mode it will select the rotation direction that will give the shortest direction.

\*CW: Clockwise CCW: Counter clockwise

AXEL GRUHNS VEJ 3, 8270 HØJBJERG, DENMARK

281.806.004 Date: 2017-10-19